## **SQLite бази от данни. Функции на PHP за операции с SQLite бази от данни**

SQLite е библиотека (разширение), която се добави към PHP5 вградена функционалност за БД. Представлява малка библиотека на C, разработена през 2000г от Richard Hipp.

## Създаване на SQLite БД

Създаване на SQLite БД, на практика е създаване на специално форматиран файл. За създаване на БД се изпълнява функцията за отваряне на БД. Ако БД не съществува, то тя се създава със sqlite\_open.

Синтаксис:

**resource sqlite\_open (string filename[ ,int mode[ ,string &error\_mess]]); filename** е спецификация на името на базата **mode** – указва режима на отваряне, права за достъп (0666 – за четене и запис); **&error\_mess** - променлива, в която се записва инфото за грешката, ако възникне такава. Пример: **\$dbhandle = sqlite\_open('my\_test\_db', 0666, \$sqliteerror); if (!\$dbhandle) die (\$sqliteerror);** Създава се файл за SQLite БД име 'my\_test\_db' в същата директория, където е php приложението с права за четене/запис. SQLite предоставя и ОО Конструктор, ч/з който се създава обект за базата данни и едновремено с това я и отваря. **\$db = new SQLite Database ( string filename[ ,int mode[ ,string &error\_mess]]); \$db = new SQLite Database ("mydb", 0666, \$err\_mess);** Пример 1. Създаване на SQLite БД име 'my\_test\_db', създаване на таблица Friends в нея (CREATE TABLE ...). Ето го целия пример: **<?php \$dbhandle = sqlite\_open('my\_test\_db', 0666, \$sqliteerror); if (!\$dbhandle) die (\$sqliteerror); \$stm = "CREATE TABLE Friends(Id integer PRIMARY KEY," . "Name text UNIQUE NOT NULL, Sex text CHECK(Sex IN ('M', 'F')))"; \$ok = sqlite\_exec(\$dbhandle, \$stm, \$sqliteerror); if (!\$ok) die("Cannot execute query. \$error"); echo "Database Friends created successfully"; sqlite\_close(\$dbhandle); ?>**

//Database Friends created successfully

Забележка: За изпълнение на SQL команди, които не връщат извадка, SQLite предоставя функция sqlite\_exec, която ние мнократно използвахме.

```
Пример 2. Запълване с данни на таблица Friends (INSERT INTO Friends...):
<?php
$dbhandle = sqlite_open('my_test_db', 0666, $sqliteerror);
if (!$dbhandle) die ($sqliteerror);
$stm1 = "INSERT INTO Friends VALUES(1,'Jane', 'F')";
$stm2 = "INSERT INTO Friends VALUES(2,'Thomas', 'M')";
$stm3 = "INSERT INTO Friends VALUES(3,'Franklin', 'M')";
$ok1 = sqlite_exec($dbhandle, $stm1);
if (!$ok1) die("Cannot execute statement.");
$ok2 = sqlite exec($dbhandle, $stm2);if (!$ok2) die("Cannot execute statement.");
$ok3 = sqlite exec($dbhandle, $stm3);if (!$ok3) die("Cannot execute statement.");
echo "Data inserted successfully";
sqlite_close($dbhandle);
//Data inserted successfully
?>
```
Пример 3: Получаване на извадка от БД: подава се команда SELECT като параметър на  $\phi$ ункция sqlite\_query() или sqlite\_unbuffered\_query(). Използва се функция sqlite fetch array - за извличане на данни от прочетен запис в масив (SQLITE ASSOC, SOLITE\_NUM, SOLITE\_BOTH). resource sqlite\_query(db\_handle,string query[,result\_type][&string error\_msg]]) Където: db handle - манипулатор на БД, който получаваме от sqlite open query – SELECT заявка int result\_type – указва как ще бъде индексиран масивът, който ще получи като резултат от заявката. Има три Възможни стойности: SQLITE\_NUM – указва че ще се използва целочислени изрази за индекси на извлечените стойности (от 0 нататък). SQLITE\_ASSOC - елементите на масива имат като ключова стойност имената на полетата SQLITE\_BOTH – указва, че за всяко поле ще имаме по 2 елемента – един с ключ и един с целочислен израз.

error\_msg - съобщение за грешка.

```
<?php
$dbhandle = sqlite_open('my_test_db', 0666, $sqliteerror);
if (!$dbhandle) die ($sqliteerror);
$query = "SELECT Name, Sex FROM Friends";
$result = sqlite_query($dbhandle, $query);
if (!$result) die("Cannot execute query.");
while ($row = sqlite_fetch_array($result, SQLITE_ASSOC)) {
     echo $row['Name'] . " : " . $row['Sex'];
     echo "<br>";
}
sqlite_close($dbhandle);
?>
```
Jane : F Thomas : M Franklin : M

## Пример 4: Още един пример: За извличане на данни:

```
<?php
$dbhandle = sqlite_open('my_test_db', 0666, $sqliteerror);
if (!$dbhandle) die ($sqliteerror);
$query = "SELECT Name, Sex FROM Friends";
$result = sqlite_query($dbhandle, $query);
if (!$result) die("Cannot execute query.");
$row = sqlite_fetch_array($result, SQLITE_ASSOC); 
print_r($row);
echo "<br>";
sqlite_rewind($result);
$row = sqlite_fetch_array($result, SQLITE_NUM); 
print_r($row);
echo "<br>";
sqlite_rewind($result);
$row = sqlite_fetch_array($result, SQLITE_BOTH); 
print_r($row);
echo "<br>";
sqlite_close($dbhandle);
?>
Резултат:
Array ( [Name] \Rightarrow Jane [Sex] \Rightarrow F)
Array ( [0] => Jane [1] => F )
Array ([0] => Jane [Name] => Jane [1] => F [Sex] => F)
```

```
Пример 5: Извличане на данни в таблица:
<?php
$dbhandle = sqlite_open('my_test_db', 0666, $sqliteerror);
if (!$dbhandle) die ($sqliteerror);
$query = "SELECT Name, Sex FROM Friends";
$result = sqlite_query($dbhandle, $query);
if (!$result) die("Cannot execute query.");
$rows = sqlite_num_rows($result);
$field1 = sqlite_field_name($result, 0);
$field2 = sqlite_field_name($result, 1);
echo "<table style='font
-size:12;font
-family:verdana'>";
echo "<thead><tr>";
echo "<th align='left'>$field1</th>";
echo "<th align='left'>$field2</th>";
echo "</tr></thead>";
for ($i = 0; $i < $rows; $i++) {
     $row = sqlite_fetch_array($result, SQLITE_NUM); 
     echo "<tr>";
     echo "<td>$row[0]</td>";
     echo "<td>$row[1]</td>";
     echo "</tr>"; }
echo "</table>";
sqlite_close($dbhandle);
?>
```
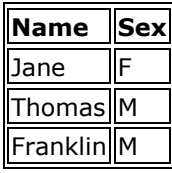

Получаване на броя на извлечените записи и броя на извлечените колони. Пример 6: Команда sqlite\_num\_rows() връща броя на редовете в нашата извадка (result set) .Команда sqlite\_num\_fields() връща броя на КОЛОНИТЕ в нашата извадка.

```
<?php
$dbhandle = sqlite_open('my_test_db', 0666, $error);
if (!$dbhandle) die ($error);
$query = "SELECT * FROM Friends LIMIT 2";
$result = sqlite_query($dbhandle, $query);
if (!$result) die("Cannot execute query.");
$rows = sqlite_num_rows($result);
$cols = sqlite_num_fields($result);
echo "The result set has $rows rows and 
       $cols columns";
sqlite_close($dbhandle);
```
**?>**

**Резултат:** The result set has 2 rows and 3 columns

Пример 7: Промяна на данни, например Jane да стане Nora (UPDATE Friends SET name ...):

```
<?php
$dbhandle = sqlite_open('my_test_db', 0666, $error);
if (!$dbhandle) die ($error);
$stm1 = "UPDATE Friends SET name = 'Nora' Where name='Jane'";
$ok1 = sqlite_exec($dbhandle, $stm1);
sqlite_close($dbhandle);
?>
```
Пример 8: Изтриване на данни, например да изтрием запис по зададено име (DELETE FROM Friends WHERE name= ...):

```
Пример: Изтриваме Nora
<?php
$dbhandle = sqlite_open('my_test_db', 0666, $error);
if (!$dbhandle) die ($error);
$stm1 = "Delete FROM Friends Where name='Nora'";
$ok1 = sqlite_exec($dbhandle, $stm1);
```
Пример 9 (Самостоятелно). Да се създаде форма за въвеждане на данни

```
<html>
<head>
<title>SQLite PHP form</title>
</head>
<body style="font-size:12;font-family:verdana">
<form action="add.php" method="post">
<p>
Name: <input type="text" name="name"><br>
Male: <input type="radio" value="M" name="gender"><br>
Female: <input type="radio" value="F" name="gender">
</p>
<p>
<input type="submit">
</p>
</form>
</body>
</html>
Add.php
<?php
$gender = $_POST['gender'];
$name = $_POST['name'];
$name_es = sqlite_escape_string($name);
if (!empty($name)) {
    $dbhandle = sqlite_open('my_test_db', 0666, $error);
    if (!$dbhandle) die ($error);
    $stm = "INSERT INTO Friends(Name, Sex) VALUES('$name_es', '$gender')";
    $ok = sqlite_exec($dbhandle, $stm, $error);
    if (!$ok) die("Error: $error"); 
    echo "Form submitted successfully";
}
```
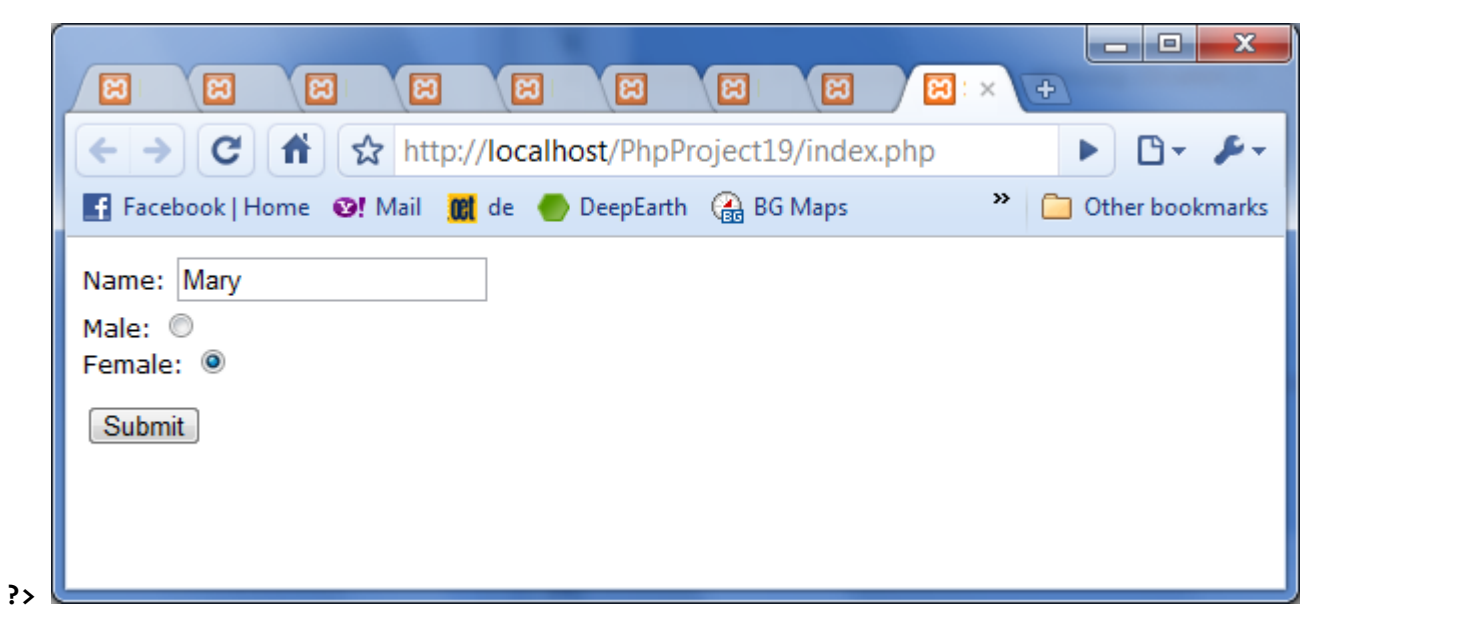

Form submitted successfully

Използваме sqlite\_escape\_string(). Чрез тази функция се избягва необходимостта от употреба на (\) пред апостроф, например ако името е да кажем O'Hara.

Пример 10. Този пример извежда всички таблици в базата от данни, в случая my\_test\_db.

```
<?php
$dbhandle = sqlite_open('my_test_db', 0666, $error);
if (!$dbhandle) die ($error);
$query = "SELECT name, sql FROM sqlite_master WHERE type='table'";
$result = sqlite_query($dbhandle, $query, SQLITE_NUM);
if (!$result) die("Cannot execute query.");
while (sqlite_has_more($result)) {
     $row = sqlite_fetch_array($result);
     echo "table: $row[0], sql: $row[1]";
     echo "<br>";
}
sqlite_close($dbhandle);
?>
```
//Result:

table: Friends, sql: CREATE TABLE Friends(Id integer PRIMARY KEY,Name text UNIQUE NOT NULL, Sex text CHECK(Sex IN ('M', 'F')))

Използваме таблица **sqlite\_master** за да получим списък всички таблици в базата от данни.

\$query = "SELECT name, sql FROM sqlite master WHERE type='table'";

Атрибут (колона) name на таблица **sqlite\_master** съдържа имената на таблиците в базата от данни. Колоба sql на таблица sqlite\_master дава SQL командата използвана за създаване на съответната таблица.

```
while (sqlite has more($result)) {
   $row = sqlite_fetch_array($result);
    echo "table: \overline{\$row[0]}, sql: \$row[1]";
    echo "<br>";
}
```
Използвана е функция **sqlite\_has\_more()**, която връща TRUE ако има още редове в извадката (\$result), иначе FALSE.